## Appendix J—Sample Approach for Spreadsheets | 105

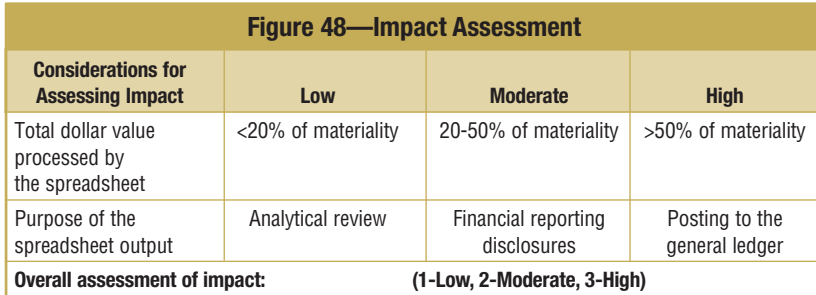

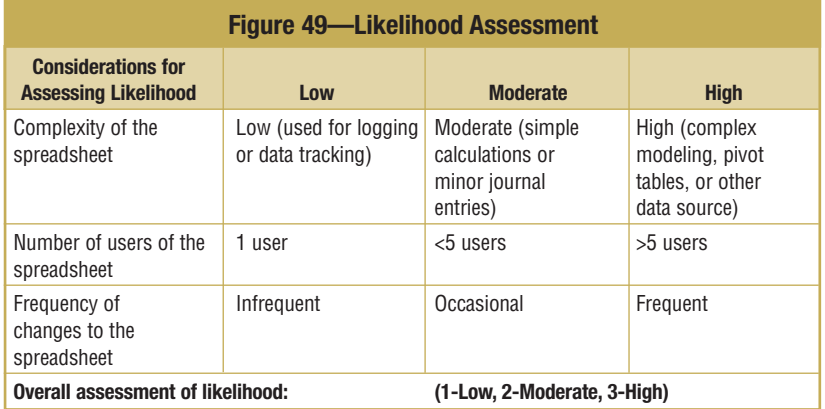

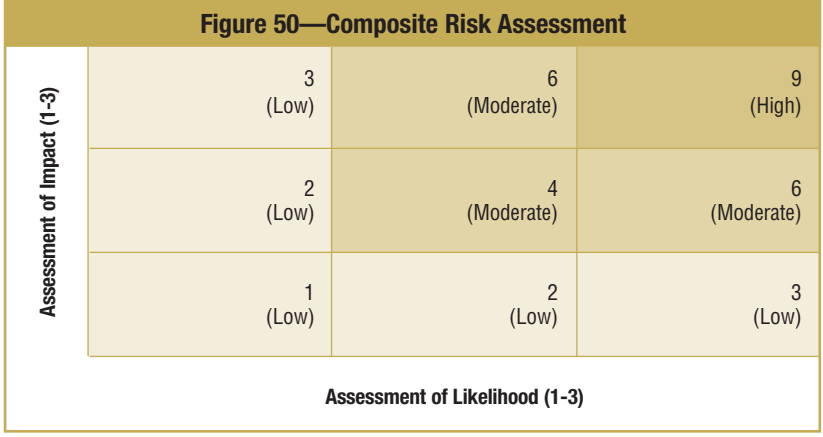

## 106 | IT Control Objectives for Sarbanes-Oxley, 2<sup>nd</sup> Edition

Once the risk rating is complete, establish an action plan to address the spreadsheets. The following action plan is provided as a guideline:

- Composite risk rating 1-3—The inherent risk of the spreadsheet is low. No action will be taken.
- Composite risk rating 4-6—The inherent risk of the spreadsheet is moderate. Implement and assess spreadsheet controls described in 3a-3c.
- Composite risk rating 7-9—The inherent risk of the spreadsheet is high. Implement and assess spreadsheet controls described in 3a-3g.
- 3. Implement/assess spreadsheet controls—Based on the composite risk ratings noted previously, the following spreadsheet controls are provided as a guideline. Other controls may be considered necessary depending on the circumstances of the organization and its use of spreadsheets.
	- a) Access control—Limit access to the spreadsheets by storing them on a network server and assigning appropriate access restrictions.
	- b) Change control—Establish a process for making changes to the spreadsheet, including documenting the change in a tab within the spreadsheet.
	- c) Documentation—Ensure that the appropriate level of spreadsheet documentation is maintained and kept up to date to understand the business objective and specific functions of the spreadsheet.
	- d) Testing—Formally test the spreadsheet by having someone who is independent of the business process review it. Have that individual confirm that the spreadsheet processing and related output is functioning as intended.
	- e) Input control—Reconcile data inputs to source documents to confirm that data are input completely and accurately.
	- f) Security and integrity of data—Prevent unauthorized or inadvertent changes to the spreadsheet by "locking" or protecting sensitive cells that are important for data processing, such as formulas and master data.
	- g) Logic inspection—Have someone other than the user or developer of critical spreadsheets inspect the spreadsheets' logic. This review should be formally documented.